**Przedmiot kończy się egzaminem. Ocena z wykładów to ocena** z egzaminu. Każdy ma możliwość pisania egzaminu w trzech terminach (2*×*zima, 1*×*jesień).

- **Przedmiot kończy się egzaminem. Ocena z wykładów to ocena** z egzaminu. Każdy ma możliwość pisania egzaminu w trzech terminach (2*×*zima, 1*×*jesień).
- Zasady zaliczenia ćwiczeń zostaną przedstawione podczas zajęć.

- **Przedmiot kończy się egzaminem. Ocena z wykładów to ocena** z egzaminu. Każdy ma możliwość pisania egzaminu w trzech terminach (2*×*zima, 1*×*jesień).
- Zasady zaliczenia ćwiczeń zostaną przedstawione podczas zajęć.
- Literatura i treści programowe znajdują się w katalogu ECTS.

- **Przedmiot kończy się egzaminem. Ocena z wykładów to ocena** z egzaminu. Każdy ma możliwość pisania egzaminu w trzech terminach (2*×*zima, 1*×*jesień).
- Zasady zaliczenia ćwiczeń zostaną przedstawione podczas zajęć.
- Literatura i treści programowe znajdują się w katalogu ECTS.
- wszelkie sprawy: <marcin.rajner@pw.edu.pl> konsultacje: wtorek 16-17 s. 33b cały czas: online

$$
V = Ax + L \tag{1}
$$

$$
V = Ax + L \tag{1}
$$

Funkcja celu

 $V^{\mathrm{T}}V$ 

$$
V = Ax + L \tag{1}
$$

Funkcja celu

$$
VTV = (Ax + L)T(Ax + L)
$$
 (2)

$$
V = Ax + L \tag{1}
$$

Funkcja celu

$$
VTV = (Ax + L)T(Ax + L)
$$
 (2)

$$
VTV = xTATAx + xTATL + LTAx + LTL
$$
 (3)

$$
V = Ax + L \tag{1}
$$

Funkcja celu

$$
VTV = (Ax + L)T(Ax + L)
$$
 (2)

$$
V^{\mathrm{T}}V = x^{\mathrm{T}}A^{\mathrm{T}}Ax + x^{\mathrm{T}}A^{\mathrm{T}}L + L^{\mathrm{T}}Ax + L^{\mathrm{T}}L \tag{3}
$$

$$
V^{\mathrm{T}}V = x^{\mathrm{T}}A^{\mathrm{T}}Ax + 2x^{\mathrm{T}}A^{\mathrm{T}}L + L^{\mathrm{T}}L \tag{4}
$$

$$
V = Ax + L \tag{1}
$$

Funkcja celu

$$
VTV = (Ax + L)T(Ax + L)
$$
 (2)

$$
V^{\mathrm{T}}V = x^{\mathrm{T}}A^{\mathrm{T}}Ax + x^{\mathrm{T}}A^{\mathrm{T}}L + L^{\mathrm{T}}Ax + L^{\mathrm{T}}L \tag{3}
$$

$$
VTV = xTATAx + 2xTATL + LTL
$$
 (4)

Równania normalne

$$
\frac{1}{2}\frac{\partial V^{\mathrm{T}}V}{\partial x} = \frac{1}{2}\left(\frac{\partial V^{\mathrm{T}}}{\partial x}V + V^{\mathrm{T}}\frac{\partial V}{\partial x}\right) = A^{\mathrm{T}}V = A^{\mathrm{T}}Ax + A^{\mathrm{T}}L = 0\tag{5}
$$

$$
V = Ax + L \tag{1}
$$

Funkcja celu

$$
VTV = (Ax + L)T(Ax + L)
$$
 (2)

$$
V^{\mathrm{T}}V = x^{\mathrm{T}}A^{\mathrm{T}}Ax + x^{\mathrm{T}}A^{\mathrm{T}}L + L^{\mathrm{T}}Ax + L^{\mathrm{T}}L \tag{3}
$$

$$
V^{\mathrm{T}}V = x^{\mathrm{T}}A^{\mathrm{T}}Ax + 2x^{\mathrm{T}}A^{\mathrm{T}}L + L^{\mathrm{T}}L \tag{4}
$$

Równania normalne

$$
\frac{1}{2}\frac{\partial V^{\mathrm{T}}V}{\partial x} = \frac{1}{2}\left(\frac{\partial V^{\mathrm{T}}}{\partial x}V + V^{\mathrm{T}}\frac{\partial V}{\partial x}\right) = A^{\mathrm{T}}V = A^{\mathrm{T}}Ax + A^{\mathrm{T}}L = 0\tag{5}
$$

Rozwiązanie równań normalnych

$$
\hat{x} = -(A^{\mathrm{T}}A)^{-1} \cdot (A^{\mathrm{T}}L) \tag{6}
$$

$$
V = Ax + L \tag{1}
$$

Funkcja celu

$$
VTV = (Ax + L)T(Ax + L)
$$
 (2)

$$
V^{\mathrm{T}}V = x^{\mathrm{T}}A^{\mathrm{T}}Ax + x^{\mathrm{T}}A^{\mathrm{T}}L + L^{\mathrm{T}}Ax + L^{\mathrm{T}}L \tag{3}
$$

$$
VTV = xTATAx + 2xTATL + LTL
$$
 (4)

Równania normalne

$$
\frac{1}{2}\frac{\partial V^{\mathrm{T}}V}{\partial x} = \frac{1}{2}\left(\frac{\partial V^{\mathrm{T}}}{\partial x}V + V^{\mathrm{T}}\frac{\partial V}{\partial x}\right) = A^{\mathrm{T}}V = A^{\mathrm{T}}Ax + A^{\mathrm{T}}L = 0
$$
\n(5)

Rozwiązanie równań normalnych

$$
\hat{x} = -(A^{\mathrm{T}}A)^{-1} \cdot (A^{\mathrm{T}}L) \tag{6}
$$

Wyznaczone poprawki

$$
\widehat{V} = A\widehat{x} + L \tag{7}
$$

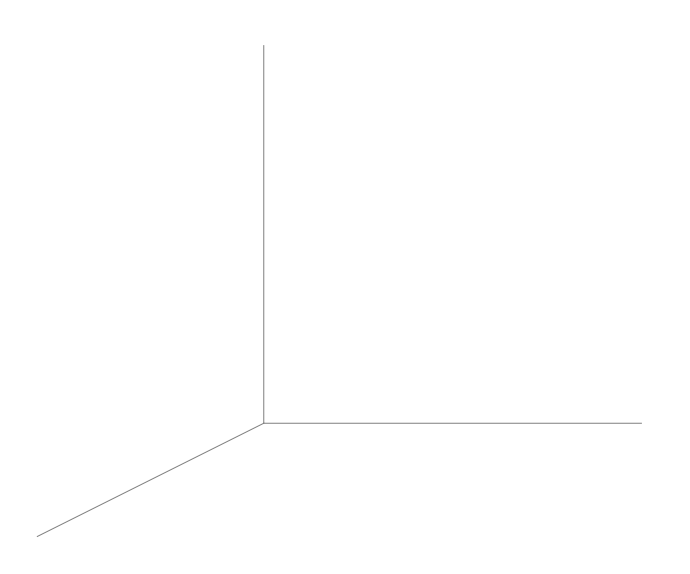

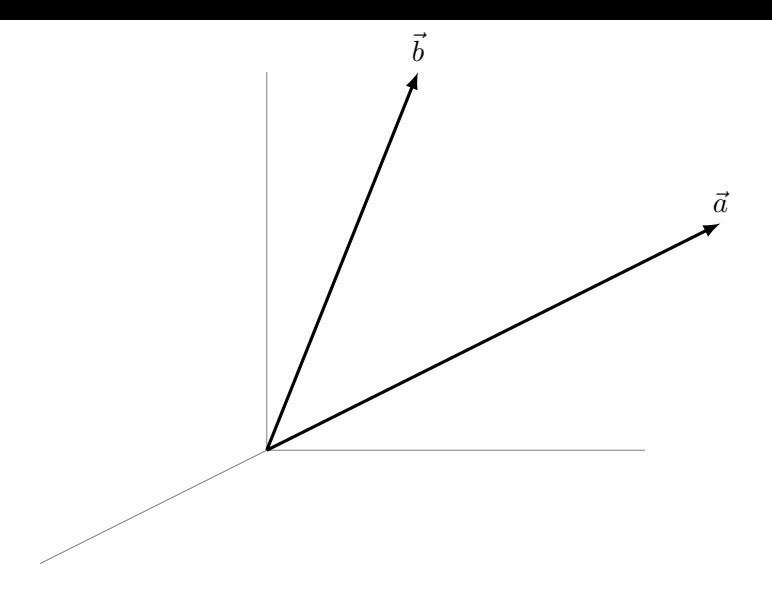

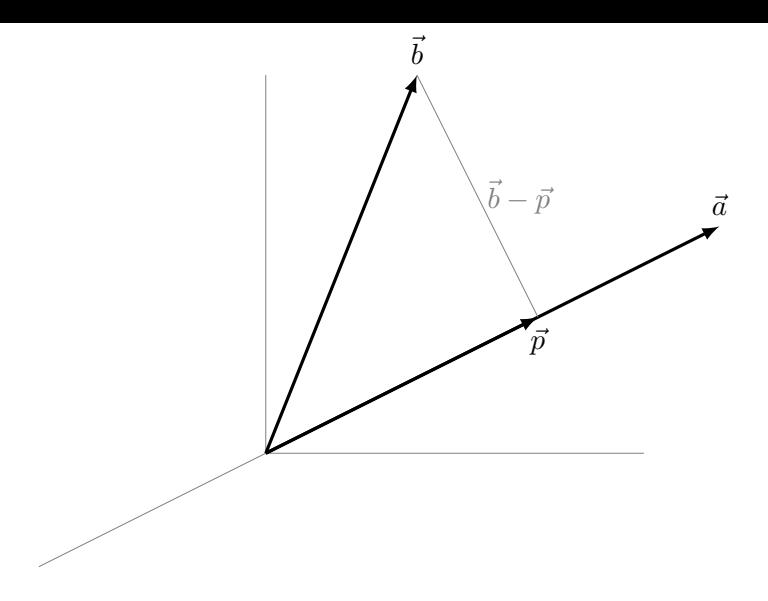

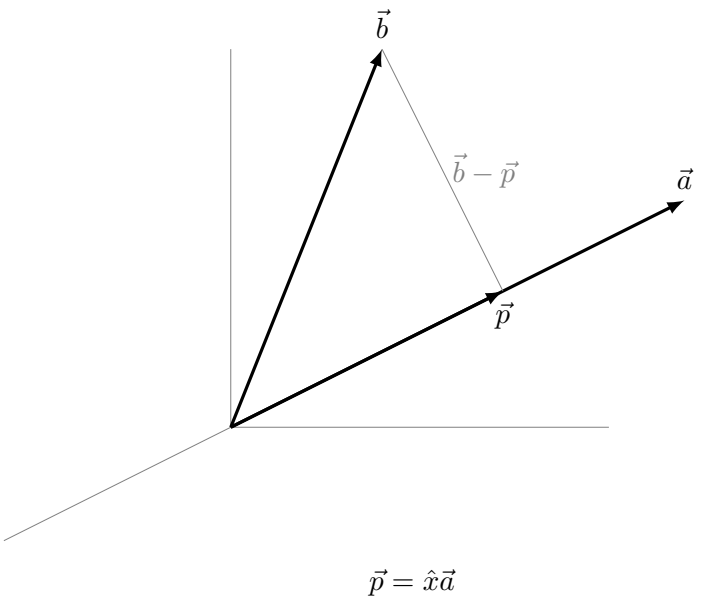

$$
(8)
$$

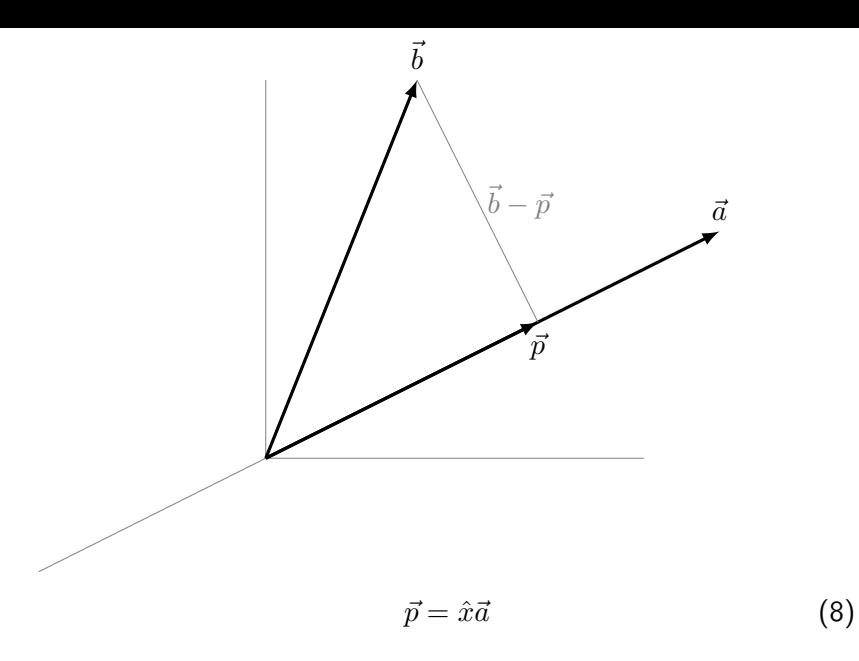

 $\vec{a}(\vec{b} - \vec{p})$ 

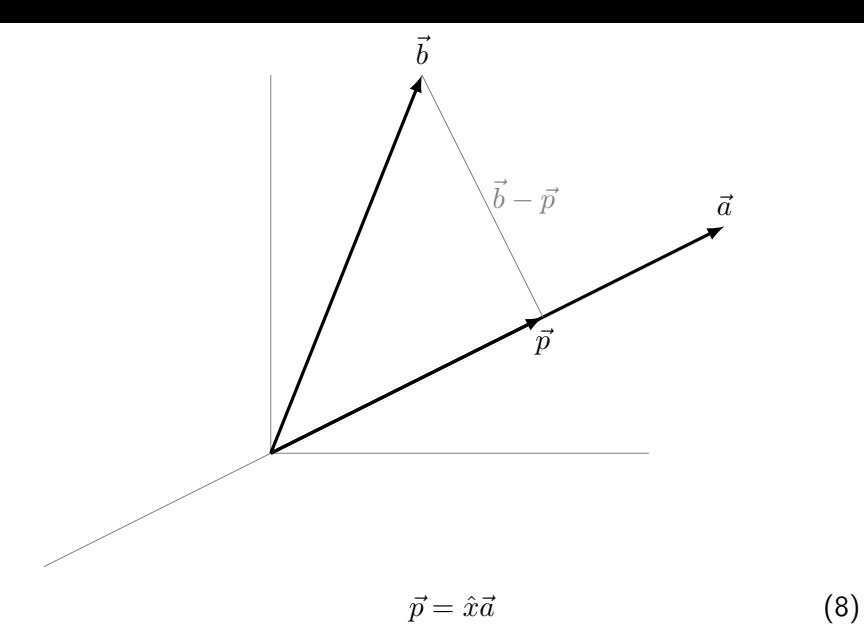

$$
\vec{a}(\vec{b} - \vec{p}) = 0 = \vec{a}(\vec{b} - \hat{x}\vec{a})\tag{9}
$$

$$
\hat{x} = \frac{\vec{a}\vec{b}}{\vec{a}\vec{a}} = \frac{a^{\mathrm{T}}b}{a^{\mathrm{T}}a} \tag{10}
$$

$$
\hat{x} = \frac{\vec{a}\vec{b}}{\vec{a}\vec{a}} = \frac{a^{\mathrm{T}}b}{a^{\mathrm{T}}a} \tag{10}
$$

Macierz rzutowania ( *P* )

$$
p = Pb \tag{11}
$$

$$
\hat{x} = \frac{\vec{a}\vec{b}}{\vec{a}\vec{a}} = \frac{a^{\mathrm{T}}b}{a^{\mathrm{T}}a} \tag{10}
$$

Macierz rzutowania ( *P* )

$$
p = Pb \tag{11}
$$

$$
p = \frac{a^{\mathrm{T}}b}{a^{\mathrm{T}}a}a\tag{12}
$$

$$
p = Pb = a \cdot \frac{a^{\mathrm{T}}b}{a^{\mathrm{T}}a} \tag{13}
$$

$$
P = \frac{aa^{\mathrm{T}}}{a^{\mathrm{T}}a} \tag{14}
$$

Teraz mamy *n* wektorów (liniowo niezależnych) rozpinających *n* wymiarową podprzestrzeń, a szukamy kombinacji liniowej  $\hat{x}_1 a_1 + \ldots + \hat{x}_n a_n$ .

Teraz mamy *n* wektorów (liniowo niezależnych) rozpinających *n* wymiarową podprzestrzeń, a szukamy kombinacji liniowej  $\hat{x}_1a_1 + \ldots + \hat{x}_n a_n$ .

Musimy znaleźć taką kombinacje *p* = *Ax*ˆ, która będzie najbliższa *b*.

$$
A^{\mathrm{T}}(b - A\hat{x}) = 0 \tag{15}
$$

Teraz mamy *n* wektorów (liniowo niezależnych) rozpinających *n* wymiarową podprzestrzeń, a szukamy kombinacji liniowej  $\hat{x}_1a_1 + \ldots + \hat{x}_n a_n$ . Musimy znaleźć taką kombinacje *p* = *Ax*ˆ, która będzie najbliższa *b*.

$$
A^{\mathrm{T}}(b - A\hat{x}) = 0 \tag{15}
$$

$$
A^{\mathrm{T}} A \hat{x} = A^{\mathrm{T}} b \tag{16}
$$

$$
p = A\hat{x} = A(A^{T}A)^{-1}(A^{T}b)
$$
 (17)

więc macierz rzutowania

$$
p = Pb \tag{18}
$$

$$
P = A(ATA)-1AT
$$
 (19)

w rachunku różniczkowym jest to minimializacja funkcji celu

- w rachunku różniczkowym jest to minimializacja funkcji celu
- w algebrze liniowej ortogonalność pomiędzy wektorem poprawek a przestrzenią rozpinaną przez kolumny macierzy *A*

- w rachunku różniczkowym jest to minimializacja funkcji celu
- w algebrze liniowej ortogonalność pomiędzy wektorem poprawek a przestrzenią rozpinaną przez kolumny macierzy *A*  $(A^{\mathrm{T}}V = \vec{0}, V^{\mathrm{T}}V = ||V||^2)$

$$
C = \begin{bmatrix} \sigma_1^2 & 0 & \dots & 0 \\ 0 & \sigma_2^2 & \dots & 0 \\ \dots & \dots & \dots & \dots \\ 0 & 0 & \dots & \sigma_n^2 \end{bmatrix}_{n \times n}
$$

$$
(20)
$$

(gdy dodatkowo obserwacje nie są niezależne, poza przekątnymi wartości kowariancji)

$$
C = \begin{bmatrix} \sigma_1^2 & 0 & \dots & 0 \\ 0 & \sigma_2^2 & \dots & 0 \\ \dots & \dots & \dots & \dots \\ 0 & 0 & \dots & \sigma_n^2 \end{bmatrix} = \sigma_0^2 \begin{bmatrix} m_1^2 & 0 & \dots & 0 \\ 0 & m_2^2 & \dots & 0 \\ \dots & \dots & \dots & \dots \\ 0 & 0 & \dots & m_n^2 \end{bmatrix}
$$
 (20)

(gdy dodatkowo obserwacje nie są niezależne, poza przekątnymi wartości kowariancji)

 $\hat{\sigma}_0$ , czasem oznaczane jako *m*<sub>0</sub>, błąd średni typowego spostrzeżenia

$$
C = \sigma_0^2 \begin{bmatrix} m_1^2 & 0 & \cdots & 0 \\ 0 & m_2^2 & \cdots & 0 \\ \cdots & \cdots & \cdots & \cdots \\ 0 & 0 & \cdots & m_n^2 \end{bmatrix} = \sigma_0^2 Q
$$
 (20)

(gdy dodatkowo obserwacje nie są niezależne, poza przekątnymi wartości kowariancji)

 $\hat{\sigma}_0$ , czasem oznaczane jako *m*<sub>0</sub>, błąd średni typowego spostrzeżenia

*Q*, macierz kofaktorów

$$
C = \sigma_0^2 \begin{bmatrix} m_1^2 & 0 & \cdots & 0 \\ 0 & m_2^2 & \cdots & 0 \\ \cdots & \cdots & \cdots & \cdots \\ 0 & 0 & \cdots & m_n^2 \end{bmatrix} = \sigma_0^2 Q
$$
 (20)

(gdy dodatkowo obserwacje nie są niezależne, poza przekątnymi wartości kowariancji)

 $\hat{\sigma}_0$ , czasem oznaczane jako *m*<sub>0</sub>, błąd średni typowego spostrzeżenia

*Q*, macierz kofaktorów

Macierz wag

$$
P\sim Q^{-1}
$$

$$
(21)
$$

$$
C = \sigma_0^2 \begin{bmatrix} m_1^2 & 0 & \cdots & 0 \\ 0 & m_2^2 & \cdots & 0 \\ \cdots & \cdots & \cdots & \cdots \\ 0 & 0 & \cdots & m_n^2 \end{bmatrix} = \sigma_0^2 Q
$$
 (20)

(gdy dodatkowo obserwacje nie są niezależne, poza przekątnymi wartości kowariancji)

 $\hat{\sigma}_0$ , czasem oznaczane jako *m*<sub>0</sub>, błąd średni typowego spostrzeżenia

*Q*, macierz kofaktorów

Macierz wag

$$
P \sim Q^{-1} \sim \begin{bmatrix} \frac{1}{m_1^2} & 0 & \dots & 0 \\ 0 & \frac{1}{m_2^2} & \dots & 0 \\ \dots & \dots & \dots & \dots \\ 0 & 0 & \dots & \frac{1}{m_n^2} \end{bmatrix}
$$

(21)

$$
V = Ax + L \tag{22}
$$

$$
V = Ax + L
$$

*L* (22)

Funkcja celu

 $V^{\mathrm{T}}PV = \min$ 

$$
V = Ax + L \tag{22}
$$

$$
VTPV = \min
$$
 (23)

Równania normalne

$$
\frac{1}{2} \frac{\partial V^{\mathrm{T}} P V}{\partial x} = \frac{1}{2} V^{\mathrm{T}} P A \tag{24}
$$

$$
V = Ax + L \tag{22}
$$

$$
VTPV = \min
$$
 (23)

Równania normalne

$$
\frac{1}{2} \frac{\partial V^{\mathrm{T}} P V}{\partial x} = \frac{1}{2} V^{\mathrm{T}} P A \tag{24}
$$

$$
A^{\mathrm{T}}P V = 0 \tag{25}
$$

$$
V = Ax + L \tag{22}
$$

$$
VTPV = \min
$$
 (23)

Równania normalne

$$
\frac{1}{2} \frac{\partial V^{\mathrm{T}} P V}{\partial x} = \frac{1}{2} V^{\mathrm{T}} P A \tag{24}
$$

$$
A^{\mathrm{T}}P V = 0 \tag{25}
$$

Rozwiązanie równań normalnych

$$
\hat{x} = -(A^{\mathrm{T}}PA)^{-1} \cdot (A^{\mathrm{T}}PL) \tag{26}
$$

$$
V = Ax + L \tag{22}
$$

$$
VTPV = \min
$$
 (23)

Równania normalne

$$
\frac{1}{2} \frac{\partial V^{\mathrm{T}} P V}{\partial x} = \frac{1}{2} V^{\mathrm{T}} P A \tag{24}
$$

$$
A^{\mathrm{T}}P V = 0 \tag{25}
$$

Rozwiązanie równań normalnych

$$
\hat{x} = -(A^{\mathrm{T}} P A)^{-1} \cdot (A^{\mathrm{T}} P L) \tag{26}
$$

Esymator błędu średniego typowego spostrzeżenia

$$
\hat{\sigma}_0^2 = \frac{\hat{V}^{\mathrm{T}} P \hat{V}}{n - r} \tag{27}
$$